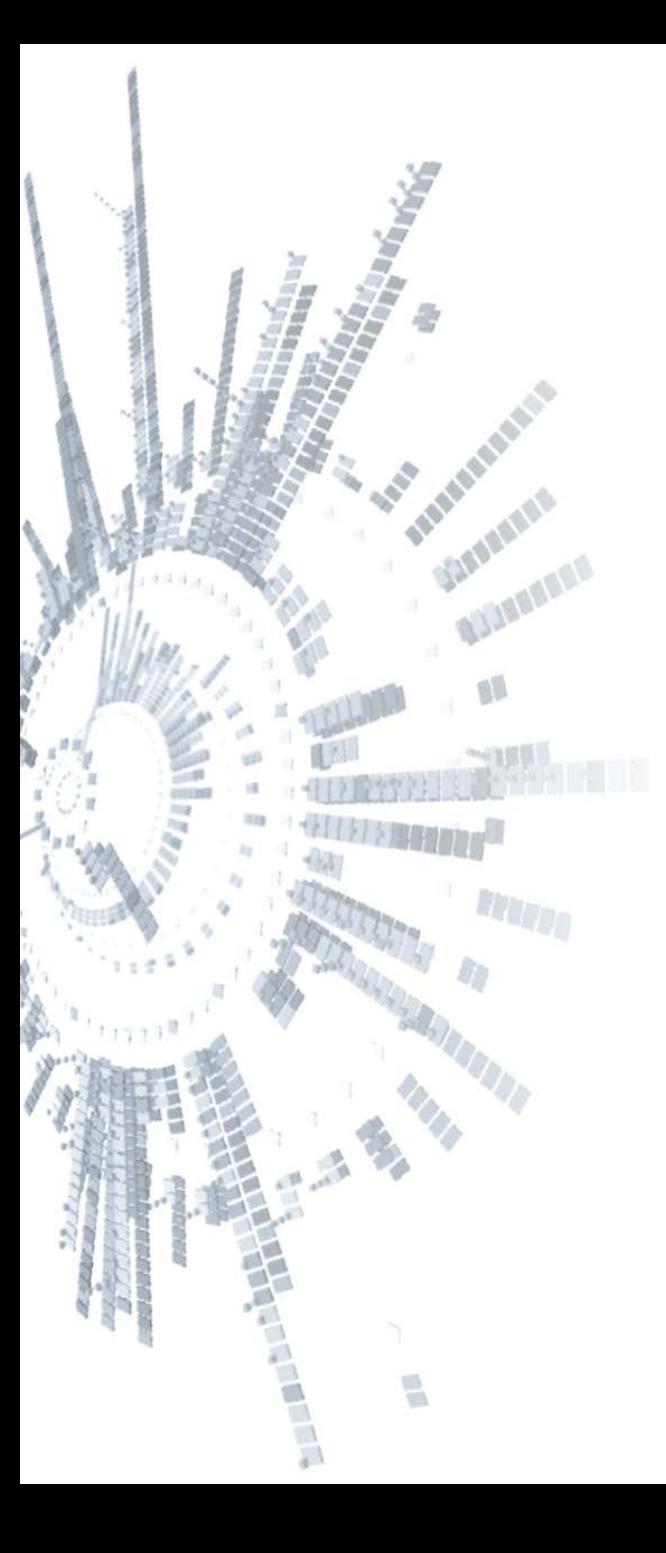

**Eötvös Loránd Tudományegyetem Természettudományi Kar**

# **Alkalmazott Modul III**

**2. előadás**

**Procedurális programozás: adattípusok, elemi programok**

**© 2011.09.26. Giachetta Roberto groberto@inf.elte.hu http://people.inf.elte.hu/groberto**

# **A procedurális programozás Koncepciója**

- A *procedurális programozás* a felülről lefelé tervezés elvét követi, vagyis a feladatot részfeladatokra bontja
	- a részfeladatokhoz az imperatív megközelítés elvén megoldó *algoritmusok*at rendel
	- az algoritmusok a *programkonstrukció*k, vagy vezérlési szerkezetek (szekvencia, elágazás, ciklus) segítségével épülnek fel
	- a megoldó algoritmusok az algoritmus állapotterét alkotó *változók* segítségével kommunikálnak egymással
	- a változók változtatásával a program állapotot vált, és a program futása az *állapotváltozá*sok sorozata, amelyek elvezetnek a végállapothoz

# **A procedurális programozás Alprogramok**

- Az algoritmusok *alprogram*okként (*subroutine*) jelennek meg, és meghatározott részfeladatot végeznek el, lehetnek:
	- *eljárás*ok (*procedure*): valamilyen utasítássorozatot futtat, végeredmény nélkül
	- *függvény*ek (*function*): valamilyen matematikai számítást végez el, és megadja annak eredményét
- Alprogramok meghívhatnak más alprogramokat, és kommunikálhatnak velük adatok átadásával
- Van egy kiemelt szerepű alprogram, amelyet a program indítások futtat, ez a *főprogram* 
	- feladata a teljes program vezérlése és az adatok összefogása, rá hárul a teljes felelősség

# **A procedurális programozás A C# nyelvben**

- A C# *tisztán objektumorientált programozási nyelv*, amely lehetőséget procedurális módon történő programozásra
	- beleágyazva az objektumorientált környezetbe, ezért bizonyos objektumorientált környezeti elemek kényszerűen megjelennek a procedurális kódban is
	- az egyszerű típusait is felruházza intelligens lehetőségekkel, ezért sok utasítás, vagy érték típuson, vagy változók keresztül érhető el, pl.:

*<típusnév>.<utasítás>***(***<paraméretek>***)**,

*<típusnév>.<érték>*,

*<változónév>.<utasítás>***(***<paraméterek>***)**

• a programok logikai szerveződésére a névtereket használja

#### **A procedurális programozás A C# nyelvben**

```
namespace MyProgram { 
// névtér, a programszerveződés szintje
```
**class MyClass { // típus, a procedurális program határa**

 **// a procedurális alprogramok helye**

```
static void Main() { // főprogram
```

```
 // a procedurális utasítások helye
```
**}**

**}**

**}**

## **A procedurális programozás Névterek**

- A névterek biztosítják a rendszer strukturáltságát, a típusok és utasítások logikai szerkezetbe foglalását
	- mindennek névtérben kell elhelyezkednie, a keretrendszer által biztosított típusok és utasítások is ezekben helyezkednek el
	- a névterek hierarchikusan egymásba ágyazhatóak, és ezt a névtérben pont elválasztóval jelöljük, pl.: **namespace Outer { ... } namespace Outer.FirstInner { ... } // a fenti névtéren belüli névtér namespace Outer.FirstInner.DeepInner { ... } // a belső névtéren belüli névtér namespace Outer.SecondInner { ... }**

#### **A procedurális programozás Névterek**

- A mi projektjeink általában egy névtérben helyezkednek el, de lehetőség van ennek tagolására is
- Névtereket felhasználni a **using** *<névtér>* utasítással lehet, ekkor a névtér összes típusa és utasítása elérhető lesz
	- pl.: **using System;**

 **using System.Collections.Generic;**

- az utasítás a teljes fájlra vonatkozik, így általában a névtérhasználattal kezdjük a kódfájlt
- a típusnév előtt is megadhatjuk a használandó névteret (így nem kell **using**), pl.: **System.Collections.Stack s;**
- típusnév ütközés esetén mindenképpen ki kell írnunk a teljes elérési útvonalat

## **A procedurális programozás Adatok**

- Az adatok kétféle fajtáját tarjuk nyilván:
	- *konstans* (*constant*): értéke és típusa rögzített, nem változhat a program futása során
	- *változó* (*variable*): értéke (esetleg típusa is) változtatható a program futása során, mindig a memóriában tároljuk, és megfelelő *azonosító*val (változónév) látjuk el
- Minden adat a programban meghatározott típussal rendelkezik, amely megadja, milyen értékeket vehet fel és milyen műveletek végezhetőek rajta
	- vagyis a típus megadható egy értékhalmaz és egy művelethalmaz rendezett párjaként
	- Pl.: **bool = ({and, or, not} , {true, false})**

#### **Adattípusok Primitív típusok**

- A típusoknak két csoportját tartjuk nyilván:
	- *Primitív típus*nak nevezzük a nyelv alaptípusait, amelyek a központi könyvtárban vannak megvalósítva, ezek a következők:
		- logikai: **bool**
		- előjeles egész számok: **sbyte**, **short** , **int** , **long** ,
		- előjel nélküli egész számok: **byte**, **ushort**, **uint**, **ulong**
		- lebegőpontos számok: **float**, **double**
		- fixpontos szám: **decimal** (1.0\*10-28 7.9\*1028)
		- karakter: **char**
		- objektum: **object**

#### **Adattípusok Összetett típusok**

- *Összetett típus*nak nevezzük azokat, amelyek már létező típusok, valamint típuskonstrukciók (iterált, direktszorzat, unió) segítségével valósulnak meg
	- ezekből néhány található a központi könyvtárban, pl.: **string**
	- rengeteg található további beépített könyvtárakban, pl.: **Stack**, **Console**, **StreamReader**
- Minden rövidített C# típusnév ekvivalens egy .NET típusnévvel, amely a **System** névtérben található, pl.:

```
bool == System.Boolean,
```

```
int == System.Int32,
```

```
float == System.Single,
```

```
object == System.Object
```
#### **Adattípusok Példányosítás**

- Változókat bárhol létrehozhatunk a programkódban a típus, a név, illetve a kezdőérték megadásával
	- pl.: **Int32 myInt = 10;**
	- a kezdőérték megadása nem kötelező, de a változó addig nem használható fel, amíg nem kap értéket (ez történhet beolvasással is)
	- összetett típusok (pl. tömbök) esetén használni kell a **new** utasítást a létrehozáshoz
- Konstansokat pusztán az érték leírásával hozhatunk létre, vagy elnevezett esetben használnunk kell a **const** kulcsszót, ekkor kötelező a kezdőérték megadása
	- pl.: **const Int32 myConstInt = 10;**

## **Adattípusok Operátorok**

- A típusok műveleteik egy részét *operátor*okon keresztül végzik el, amelyek egyszerűsítik a művelet meghívását
- Az operátorok olyan utasítások, amelyek vezérlőkaraktereken, vagy kulcsszavakon keresztül érhetőek el
	- a meghívás rögzített formában történik (*prefix*, *postfix* vagy *infix* jelölés mellett)
	- az operátorok *precedenciá*val rendelkeznek, amely halmozás esetén megszabja a hívási sorrendet
	- az operandusok száma minden esetben rögzített, vannak egy-, két-, illetve háromoperandusú műveletek, és ez rögzített minden operátorhoz (a **+** és **–** operátortoknak van egy-, illetve kétoperandusú változata is)

### **Adattípusok**

#### **A leggyakrabban használt operátorok**

- A leggyakrabban használt operátorok:
	- *aritmetikai*: összeadás (**a + b**), negáció (**-a**), kivonás (**a b**), szorzás (**a \* b**), osztás (**a / b**), maradékképzés (**a % b**), értéknövelés (**a++**, **++a**), értékcsökkentés (**a--**, **--a**)
	- *értékadás*: egyszerű (**a = b**), összetett (**a += b**, **a -= b**, **a \*= b**, **a /= b**, **a %= b**, **a <<= b**, **a >> b**, **a &= b**, **a |=**   $b, a \sim b$
	- *logikai*: érték összehasonlítás (**a < b**, **a > b**, **a <= b**, **a >= b**, **a == b**, **a != b**), tagadás (**!a**), és (**a && b**), vagy (**a || b**)
	- *indexelés* (**a[b]**)
	- *feltételes kiértékelés* (**a ? b : c**)

# **Adattípusok**

#### **Operátorok precedenciája**

- Az operátorok *precedenciája* meghatározza, a műveletek halmozása esetén milyen sorrendben történik a végrehajtás
	- a precendencia típusfüggetlen, és rögzített
	- a magasabb precendenciájú hajtódik előbb végre, ezen túl a végrehajtás balról jobbra történik (kivéve az értékadást, amely jobbról balra történik)
	- zárójelek használatával befolyásolhatjuk a végrehajtási sorrendet
- Pl.:

$$
a * b - c == 7
$$
 jelentése: ((a \* b) - c) == 7

**c = a == b % 7 % 2** jelentése: **c = (a == ((b % 7) % 2)) ++a++** jelentése: **++(a++)**

$$
a = b = c = 3
$$
 jelentése:  $a = (b = (c = 3))$ 

#### **Adattípusok Intelligens típusok**

- Már a primitív típusok is intelligensek C#-ban, azaz
	- támogatnak számos műveletet és speciális értéklekérdezést a típusokon, illetve változókon keresztül, pl.:
		- szöveggé alakítás bármely típusra: **intValue.ToString()**
		- speciális értékek lekérdezése: **Int32.MaxValue**, **Double.NaN**, **Double.PositiveInfinity**, **String.Empty**
		- konverziós műveletek: **Double.Parse(myString)**
		- karakter átalakító és lekérdező műveletek: **Char.ToLower(myChar)**, **Char.IsDigit(myChar)**
		- szöveg átalakító és lekérdező műveletek: **myString.Length**, **myString.Find(char)**, **myString.Replace(oneChar, ahotnerChar)**

# **Adattípusok**

#### **Konstansok példányosítása**

• A nem elnevezett konstansok a megfelelő automatikus típust kapják meg, ez módosítható karakterliterálok (**L**, **U**, **F**, …) segítségével, pl.:

**10 // típusa Int32 lesz**

**10L // típusa Int64 lesz az L karakter miatt**

**10.0 // típusa Double lesz**

**10.5 // típusa Double lesz**

- **10.5F // típusa Single lesz az F karakter miatt**
- Ezen konstansok is megkapják a típus összes utasítását, így ők is intelligensek lesznek, pl.:

**10.ToString() // eredménye: "10"**

```
"Hello World".SubString(0, 5)
```
 **// eredménye: "Hello"**

#### **Adattípusok Típuskonverziók**

- A C# nyelv *szigorúan típusos*
	- minden értéknek fordítási időben ismert a típusa
	- az implicit (automatikus) típuskonverziók korlátozva vannak a nagyobb típushalmazba
		- pl.: **byte short**, **ushort**, **int**, …, **double int long**, **float**, **decimal**, **double float double**
	- nem lehet automatikus konverzióra támaszkodni olyan típusok között, ahol nem garantált, hogy nem történik értékvesztés, és ez fordítási időben kiderül
		- $pl.:$  **float**  $\longrightarrow$  int
		- ekkor explicit konverziót kell alkalmaznunk

# **Adattípusok**

#### **Típuskonverziók**

• az explicit típuskonverzió fordítási időben felügyelt, és kompatibilitást ellenőriz, pl.:

**int x; double y = 2, string z;**

**x = (int)y; // engedélyezett**

```
z = (string)y;
```
- **// HIBA, int és string nem kompatibilisek**
- tetszőleges primitív típuskonverzióra a **Convert** típus műveletei használhatóak, illetve szövegre történő konverzió több módon is elvégezhető:

**int x; double y = 2, string z;**

```
x = Convert.ToInt32(y);
```
- **z = Convert.ToString(y); // z = y.ToString();**
- **x = Int32.Parse(z); // x = Convert.ToInt32(z);**

*Feladat:* Kérjünk be két valós számot a konzol képernyőn, és írjuk vissza az összegüket.

- a valós számok közül használjuk az egyszeres pontosságút (**Single**), a változóink legyenek **a** és **b**
- a konzol képernyőről beolvasni a **Console.ReadLine()**  utasítással tudunk, amely szöveget ad vissza, így azt konvertálnunk kell (**Convert.ToSingle**)
- a konzolra kiírni a **Console.Write()** és **Console.WriteLine()** utasításokkal tudunk bármilyen típusú változót, vagy konstansot
- a kiíráshoz szöveget is társítunk, amelyhez a **+** operátor segítségével tudunk további értékeket fűzni

```
Megoldás:
   using System; // felhasznált névtér
```

```
namespace SimpleSummation { // saját névtér
    class Program {
```

```
 static void Main(string[] args) {
    Single a, b, c; 
    // a két beolvasandó szám, valamint az
    // eredmény
```

```
 Console.Write("Kérem az első számot: ");
 a = Convert.ToSingle(Console.ReadLine());
 // beolvasás és konvertálás
```
 **}**

 **}**

**}**

*Megoldás:*

```
 Console.Write("Kérem a második számot:
 ");
        b = Convert.ToSingle(Console.ReadLine());
        c = a + b; // összeadás elvégzése
        Console.WriteLine("A két szám összege: "
                          + c); // kiírás
        Console.ReadKey(); // várakozás
```
*Feladat:* Olvassunk be egy szöveget, írjuk ki a hosszát, valamint magát a szöveget nagy kezdőbetűvel és ponttal a végén.

- a szöveg hosszát lekérdezni a **Length** utasítással tudjuk
- nagy kezdőbetűt a **Char.ToUpper()** utasítással tudunk kialakítani, amely megkapja az átalakítandó karaktert
- szöveg egy karakterét a **[ ]** operátorral tudjuk lekérdezni, ennek meg kell adni a karakter sorszámát 0-tól kezdődően (azaz pontosabban azt adjuk meg, hány hellyel van arrébb a karakter a kezdőpozícióhoz képest)
- a kiolvasott 0. karakter után következik a többi rész, amelyet a **SubString()** utasítással kérünk le, majd a **+** operátorral hozzáfűzzük a pontot

```
Megoldás:
   static void Main(string[] args){
       String myString;
```

```
 Console.Write("Kérem a szöveget: ");
 myString = Console.ReadLine(); 
 // szöveg beolvasása
```

```
 Console.WriteLine("A szöveg hossza: " 
                     + myString.Length); 
 // hossz lekérdezése és kiírása
```
**}**

```
Megoldás:
       myString = Char.ToUpper(myString[0]) +
                   myString.Substring(1) + "."; 
       // első karakter nagybetűssé alakítása,
       // valamint a további szöveg és a pont
       // hozzáfűzése
```
 **Console.WriteLine("Az eredmény: " + myString); Console.ReadKey();**

## **Adattípusok Tömbök**

- Amennyiben egy típusú elemből sokat szeretnénk eltárolni, az iterált típuskonstrukciót használjuk, a programozási nyelvekben ennek megvalósítását a *tömb*ök jelentik
- A tömb tehát azonos típusú elemek rögzített hosszúságú sorozata, amely egy összetett típust fog adni
	- bármely elemét elérhetjük, lekérdezhetjük, módosíthatjuk, de elemeket nem vehetünk hozzá, vagy törölhetünk belőle
	- az elemek indexszel rendelkeznek, ami 0-tól indul (hasonlóan a **String** típus karaktereihez)
	- létrehozása elemszámmal: *<típusnév>***[]** *<változónév>* **=**

 **new** *<típusnév>***[***<elemek száma>***];** 

### **Adattípusok Tömbök**

- létrehozása elemekkel:
	- *<típusnév>***[]** *<változónév>* **=**

 **new** *<típusnév>***[] {** *<elemek felsorolása>* **};** 

- elemelérése: *<változónév>***[***<index>***]**
- méret lekérdezése: *<változónév>***.Length**
- A nyelv lehetőséget ad több dimenziós tömbök létrehozására is (mátrixok, térbeli mátrixok), ekkor pusztán fokoznunk kell az indexek és a méretek számát, vesszővel elválasztva
	- mátrix létrehozása elemszámmal:

*<típusnév>***[,]** *<változónév>* **=** 

 **new** *<típusnév>***[***<oszlopszám>***,** *<sorszám>***];**

• mátrix elemelérése: *<változónév>***[***<oszlop>***,** *<sor>***]** 

#### **Vezérlési szerkezetek**

- A legtöbb program nem írható le utasítások sorozataként, ekkor jönnek képbe a *vezérlési szerkezetek*, amelyek az utasításabsztrakció alapvető eszközei
	- *szekvencia*: utasítások egymásutánja, ahol a ; tagolja az utasításokat
	- *programblokk*: **{** *<utasítások>* **}** utasítások csoportosítására szolgál, valamint meghatározza a változók élettartamát (a blokkban létrehozott változók csak a blokkon belül érhetőek el)
	- *elágazás*: lehetővé teszi valamilyen feltétel függvényében különböző tevékenységek végrehajtását, esetei:

**Vezérlési szerkezetek**

• *kétágú elágazás*: **if (***<feltétel>***) // logikai típusú feltétel**  *<utasítás>***; // igaz ág**

**else**

 *<utasítás>***; // hamis ág**

- ha a feltétel teljesül, az igaz ág kerül végrehajtásra, különben a hamis ág
- a hamis ág elhanyagolható
- a csellengő **else** mindig az utolsó elágazáshoz tartozik
- felváltható triáris operátor használatával: *<feltétel>* **?** *<utasítás>***; :** *<utasítás>***;**

#### **Vezérlési szerkezetek**

```
• többágú elágazás:
 switch(<változó>){
     case <konstans> : <utasítások>; break; 
  …
     default: <utasítások>; break;
 }
```
- egy adott változó értéke függvényében kerülnek különböző ágak végrehajtásra
- alkalmazható egész, karakter és szöveg típusú változókra
- alapértelmezett (**default**) ág nem kötelező
- a lezárás (**break**), vagy továbbadás (**goto**) kötelező

#### **Vezérlési szerkezetek**

- ciklusok: utasítások (ciklusmag) többszöri végrehajtására alkalmasak valamilyen feltétel (ciklusfeltétel) függvényében
	- *számláló ciklus*: **for (***<inicializálás>***;** *<feltétel>***;** *<léptetés>***)**   *<utasítás>***;**
		- előre meghatározott, hányszor futtatja le a ciklusmagot
		- a léptetés során egy általában egész típusú változót (ciklusszámláló) növel, vagy csökkent, amíg az el nem ér egy megadott küszöböt

**Vezérlési szerkezetek**

- *előtesztelő ciklus*: **while(***<feltétel>***)** *<utasítás>***;**
	- először ellenőrzi a feltételt, és ha az igaz, lefuttatja a ciklusmagot, majd ezt futtatja körkörösen, amíg a felvétel hamissá nem válik
- *utántesztelő ciklus*:

**do** *<utasítás>***; while(***<feltétel>***);**

- először mindenképpen lefuttatja a ciklusmagot, majd ellenőrzi a feltételt
- az első futtatást követően ugyanúgy hajtódik végre, mint az előtesztelő ciklus

**Vezérlési szerekezetek**

- *bejáró ciklus*: **foreach(***<deklaráció>* **in** *<kifejezés>***)** *<utasítás>***;**
	- egy gyűjtemény értékein tud végighaladni
	- kifejezés értékének kell **GetEnumerator()** metódus (az **IEnumerable** interfészből)
- ciklusból kilépés bármikor lehetséges a felvételtől függetlenül (**break**), valamint feltétel kiértékeléshez történő ugrás (**continue**) is lehetséges

*Feladat:* Olvassunk be 10 egész számot a konzolról, és írjuk vissza a páros számokat a képernyőre.

- az adatok tárolására egészeket tároló tömböt használunk, mérete 10 lesz
- két számláló ciklusra van szükségünk, az elsővel beolvassuk az elemeket, a másodikkal visszaírjuk őket a képernyőre
- a második ciklusban elágazást használunk, amely csak páros szám esetén végez kiírást (ezért a hamis ágra nem lesz szükségünk), az elágazás feltétele a kettővel való oszthatóság lesz

```
Megoldás:
   static void Main(string[] args){
       Int32[] values = new Int32[10];
       // beolvasás
       Console.Write("Kérem a számokat: ");
       for (Int32 i = 0; i < values.Length; i++) 
          // számláló ciklus, amely a tömb végéig 
          // megy
          values[i] =
```
 **Convert.ToInt32(Console.ReadLine()); // belül használhatjuk a ciklusszámlálót**

```
Megoldás:
```
**}**

```
 // kiírás
```
 **Console.WriteLine("Páros számok:"); for (Int32 i = 0; i < values.Length; i++)** 

 **// használhatjuk ugyanazt a ciklusváltozót**

```
 if (values[i] % 2 == 0) 
    // elágazás, a feltétel a párosság
```
 **Console.WriteLine(values[i]);**

```
 Console.ReadKey();
```
#### **Algoritmusok**

- *Algoritmus*nak nevezzük azt a műveletsorozatot, amely a feladat megoldásához vezet
	- a program lényegi része, amely nem tartalmazza az adatok beolvasását és kiírását
	- egy programban több algoritmus is szerepelhet, amelyek valamilyen kombinációja oldja meg a feladatot
- A megoldandó feladatokban gyakorta fedezünk fel hasonlóságokat (pl. többen valamit kell keresni)
	- ennek köszönhetően a megoldó algoritmusuk is teljesen hasonló, csupán néhány eltérést fedezhetünk fel közöttük
	- általában a megfelelő adat, illetve feltétel változtatásokkal megkapjuk az új feladat megoldását a korábbi alapján

#### **Algoritmusok**

- Az algoritmusokat ezért célszerű általánosan (absztraktan) megfogalmazni, hogy a változtatások (transzformációk) könnyen véghezvihetők legyenek
	- amennyiben a feladatra találunk megoldó algoritmust, és azt átalakítjuk az aktuális feladatra, akkor azt mondjuk, hogy a feladatot *visszavezettük az algoritmus*ra
	- az algoritmus lehet nagyon egyszerű (pl. szám szorzása), és nagyon összetett
- Az algoritmust két részre szeparáljuk:
	- *inicializálás*: változók kezdőértékeinek megadása
	- *feldolgozás* (mag): műveletvégzés a bemenő adatokkal és az inicializált változókkal

#### **Programozási tételek**

- Algoritmusokat azért célszerű használni, mert jó, bizonyított megoldását adják a feladatnak, nem kell újabb algoritmust kitalálni
	- már több ezer algoritmus létezik, amelyek mind nevesítettek
	- az algoritmusok bemenete általában egy adatsorozat, vagyis adatok egymásutánja (pl. tömbben)
- Az egyszerű, sorozatokra alkalmazott algoritmusokat nevezzük *programozási tételek*nek, ezek a következők:
	- összegzés, számlálás
	- lineáris keresés, bináris keresés
	- maximum keresés, feltételes maximumkeresés
	- elemenkénti feldolgozás

#### **Elemi programok Összegzés**

• Az *összegzés programozási tétele* lehetővé teszi tetszőleges sorozat  $(a_1, ..., a_n)$  adott függvény (f) szerint vett értékének összesítését (sum)

$$
sum = \sum_{i=1}^{n} f(a_i)
$$

- az összegzés egy ciklusban történik, az összeget egy külön változóhoz adjuk hozzá minden lépésben, amelyet egy kezdeti értéken inicializálunk
- általában az összegző művelet az összeadás, ekkor az összeg változó 0-ról indul
- a függvény általában az identitás, de lehet nagyon összetett is

## **Elemi programok Összegzés**

• Az összegzés absztrakt megfogalmazása:

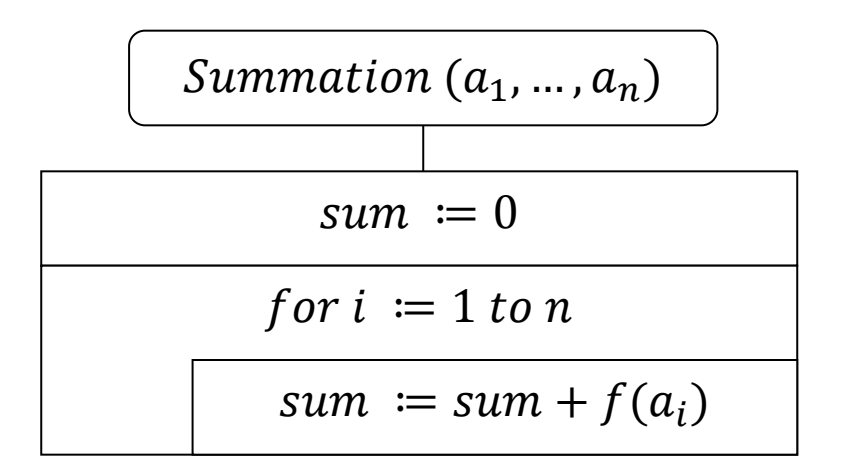

- A ciklus nem csak számláló lehet, hanem bármilyen feltétellel vezérelt előtesztelő
- A konkrét feladattól függően az egyes konstansok és műveletek változhatnak, pl. faktoriális számítás esetén az összeg 1-től indul, a művelet a szorzás

*Feladat:* Adjuk meg egy pozitív egész szám faktoriálisát.

- alkalmazzunk összegzést, amelyben a szorzás műveletét használjuk
- készüljünk fel arra, hogy a felhasználó nem garantált, hogy pozitív számot ad meg, ezért egy elágazással előbb válasszuk le a hibás eseteket, és írjunk ki figyelmeztető üzenetet
- az eredményváltozót egy nagyobb értékhalmazban vesszük fel (**Int64**), hogy garantáltan elférjen az eredmény

```
Megoldás:
   static void Main(string[] args){
       Int32 number;
       Int64 sum; // az eredményhez nagyobb
                   // értéktartományt veszünk
       Console.WriteLine("Kérek egy pozitív egész 
                           számot: ");
       number = Convert.ToInt32(Console.ReadLine());
       if (number <= 0)
```
 **Console.WriteLine("Mondom, pozitív egész számot!");**

```
Megoldás:
       else { 
          // itt már programblokk szükséges, mivel
          // több utasítás is helyet kap
          sum = 1; // összegzés 
         for (int32 i = 1; i <= number; i++) sum *= i; // vagy sum = sum * i;
          Console.WriteLine("A szám faktoriálisa: " +
                                sum);
    }
       Console.ReadKey();
   }
```